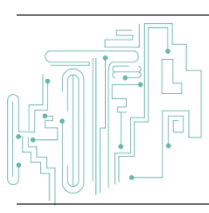

**Jurnal JTIK (Jurnal Teknologi Informasi dan Komunikasi)**

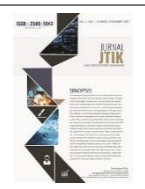

journal homepage[: http://journal.lembagakita.org/index.php/jtik](http://journal.lembagakita.org/index.php/jtik)

# Perbandingan Metode Interpolasi *Newton* dan *Lagrange* dengan Bahasa Pemrograman C++

# Yoga Furqaansyah  $^{1*}$ , Fauziah <sup>2</sup>, Aris Gunaryati <sup>3</sup>, Iskandar Fitri <sup>4</sup>

*1,2,3,4 Program Studi Teknik Informatika, Fakultas Teknologi Komunikasi dan Informatika, Universitas Nasional.*

#### article info

#### a b s t r a c t

*Article history:* Received 12 August 2021 Received in revised form 4 September 2021 Accepted 2 October 2021 Available *online* July 2022

DOI: https://doi.org/10.35870/jti k.v6i3.457

*Keywords:*

Interpolation; Polynomial Interpolation; Lagrange Interpolation; Newton's Method.

*Kata Kunci:* Interpolasi; Interpolasi Polinomial; Interpolasi Lagrange; Metode Newton. Interpolation is defined as an estimate of a known value. Extensive interpolation is an attempt to determine the approximate value of an analytic function that is unknown or alternatively a complex function whose analytic equation cannot be obtained. You can combine the use of math and math to analyze the price of an item. This study describes Newton's method and the polynomial method. Therefore, interpolation with Newton's method has an error value that is smaller than the error value of the Lagrange interpolation. The results in this research case study when  $x = 2.5$  using 10 data performed using Newton's polynomial interpolation method have a result of 1.70956 where this value is lower than the value of the analysis using the Lagrange method which is 3.2163.

#### a b s t r a k

Interpolasi didefinisi sebagai estimasi mean dari sekumpulan nilai yang diketahui. Interpolasi luas adalah upaya untuk menentukan nilai perkiraan dari fungsi analitik yang tidak diketahui atau alternatif dari fungsi kompleks yang persamaan analitiknya tidak dapat diperoleh. Anda dapat menggabungkan penggunaan matematika dan kalkulator untuk menganalisis perkiraan harga atau nilai suatu barang. Penelitian ini menjelaskan tentang metode Newton dan metode polinomial. Oleh karena itu, interpolasi dengan metode Newton memiliki nilai error yang lebih kecil dari nilai error hasil interpolasi Lagrange. Hasil pada studi kasus penelitian ini ketika x= 2.5 dengan memakai 10 data yang dilakukan menggunakan metode interpolasi polinomial Newton memiliki hasil 1.70956 dimana nilai tersebut lebih rendah dibandingkan dengan nilai dari analisis dengan metode Lagrange yang sebesar 3.2163.

\*Corresponding author. Email: yogafurqaansyah@gmail.com 1\* .

© E-ISSN: 2580-1643.

Copyright @ 2022. Published by Lembaga Otonom Lembaga Informasi dan Riset Indonesia (KITA INFO dan RISET) [\(http://creativecommons.org/licenses/by/4.0/\)](http://creativecommons.org/licenses/by/4.0/).

412

## **1. Latar Belakang**

Pada pelajaran matematika dasar, interpolasi berarti memperkirakan rata-rata dari sekumpulan nilai yang diketahui. Lebih umum, interpolasi dapat dipahami sebagai upaya untuk mendefinisikan fungsi perkiraan. Ini dapat dirujuk sebagai pengganti fungsi analitik yang tidak diketahui atau fungsi kompleks yang persamaan analitiknya tidak dapat diperoleh [1]. Garis besarnya interpolasi merupakan cara atau teknik untuk mencari nilai fungsi sebuah titik diantara 2 titik nilai fungsi tersebut pada ke-2 titik tersebut nilainya sudah diketahui [2].

Pada dasarnya, interpolasi polinom ialah metode yang menciptakan persamaan polinom yang melewati setiap titik sebagai sebuah persoalan [6]. Ada macammacam jenis interpolasi Interpolasi berdasarkan fungsi dan cara penginterpolasiannya, diantaranya yang akan dibahas pada paper ini tentang interpolasi newton dan interpolasi *lagrange*. Metode interpolasi adalah metode yang dihasilkan setelah setiap titik, dan metode interpolasi dapat digunakan untuk menyimpulkan suatu fungsi. Fungsi tidak didefinisikan dalam ekspresi, hanya dalam data atau tabel [3].

# **2. Metode Penelitian**

- Jika y = f (x) merupakan fungsi dengan nilai: y0 untuk x0 y1 untuk x1 y2 untuk x2
- y0 untuk x0

Dan bila Φ (x) merupakan fungsi sederhana sembarang sedemikian rupa sebagai akibatnya buat variable xo, xi, … …, xn menaruh nilai yg hampir sama menggunakan f (x), maka apabila f (x) digantikan sang Φ (x) dalam interval yg sudah diketahui, hal inilah yg diklaim proses interpolasi & fungsi Φ (x) merupakan rumus interpolasi buat fungsi. Fungsi Φ (x) bisa dinyatakan pada banyak sekali bentuk persamaan. Jika Φ (x) dinyatakan menjadi fungsi polinomial P (x), proses diklaim interpolasi polinomial atau parabolik, sedangkan apabila Φ (x) dinyatakan pada persamaan fungsi trigonometri, proses diklaim interpolasi trigonometri. Jika Φ (x) dinyatakan pada fungsi eksponensial, polynomial Legendre atau fungsi Bessel atau bentuk

fungsi khusus yg lainnya, maka bentuk fungsi tadi didasarkan dalam asumsi atau perbuatan data yg bisa dipercaya cenderung memiliki pola fungsi tadi.

## **2.1 Interpolasi Polinomial**

Tujuan dari interpolasi dengan metode Polinomial adalah untuk menemukan titik antara n suatu titik P<sup>1</sup> (x<sub>1</sub>, y<sub>1</sub>), P<sub>2</sub> (x<sub>2</sub>, y<sub>2</sub>), P<sub>3</sub> (x<sub>3</sub>, y<sub>3</sub>), ..., P<sub>N</sub> (x<sub>N</sub>, y<sub>N</sub>) dengan memakai metode fungsi pendekatan polinomial pangkat n-1:

$$
y=a_0+a_1x+a_2x^2+\ldots\,a_{n\text{-}1}x^{n\text{-}1}
$$

Input nilai pada Setiap titik dari polinomial di atas menghasilkan sistem persamaan dengan n persamaan dan n variabel bebas.

$$
y_1 = a_0 + a_1x_1 + a_2x_1^2 + a_3x_1^3 + \dots + a_{n-1}x_1^{n-1}
$$
  
\n
$$
y_2 = a_0 + a_1x_2 + a_2x_2^2 + a_3x_2^3 + \dots + a_{n-1}x_2^{n-1}
$$
  
\n
$$
y_3 = a_0 + a_1x_3 + a_2x_3^2 + a_3x_3^3 + \dots + a_{n-1}x_3^{n-1}
$$
  
\n
$$
y_n = a_0 + a_1x_n + a_2x_n^2 + a_3x_n^3 + \dots + a_{n-1}x_n^{n-1}
$$

Berikut algoritma dalam mengerjakan soal-soal dari interpolasi polinom:

- 1) Tentukan jumlah titik N yang diketahui.
- 2) masukkan titik-titik yagg diketahui Pi=(xi,yi) untuk  $i=1,2,3,...,N$ .
- 3) Membuat struktur augment matrik dari titik-titik yang telah diketahui
- 4) Gunakan eliminasi Gauss/Jordan untuk menyelesaikan persamaan simultan menggunakan matriks penguatan di atas.
- 5) Meringkas koefisien fungsi polinomial dari persamaan simultan dari persamaan yang diberikan. A =  $\{a_1 a_1 = J(i, n), 0 \le i \le n -$ 1}.
- 6) Memasukkan nilai x dari titik yang diketahui.
- 7) Menghitung nilai y dari fungsi polynomial yang dihasilkan.

$$
y = \sum_{r=0}^{N-1} a_i x^i
$$

8) Menghasilkan nilai (x, y).

# *Galat pada Interpolasi Polinomial*

Perhitungan pada numeric terkait dengan kesalahan atau galat (*error*). Selamat *f(x)* itu sendiri dapat dihampiri oleh interpolasi polinomial  $P_n(x)$ , menurut Bohrens (2005) teorema galat interpolasi dapat dinyatakan sebagai berikut:

## *Teorema Galat Interpolasi*

Misalkan x0, x1, x2, ..., xn berbeda dan misalkan x adalah titik yang dimiliki oleh fungsi *f.* Asumsikan bahwa *f* <sup>∈</sup> *C* n+1(Ix), yang artinya *f* merupakan fungsi yang dapat didiferensiasikan secara kontinu sebanyak  $(n + 1)$  kali dengan  $(I_x)$ 

adalah interval terkecil yang berisi *x0, x1, x<sup>2</sup> , ..., x<sup>n</sup>* dan *x*. Maka galat interpolasi

pada titik *x* adalah

$$
\varepsilon_n(x) = f(x) - P_n(x) = \frac{f^{n+1}(\xi)}{(n+1)!} \prod_{i=0}^{n} n(x - x_i)
$$

Dimana  $\xi \in I_x$ .  $\varepsilon_n(x)$  merupakan fungsi galat interpolasi yang mengurangkan nilai fungsi sebenarnya, *f(x)*, dengan nilai interpolasinya, *Pn(x).*

#### *Interpolasi Lagrange*

Interpolasi Lagrange adalah salah satu metode interpolasi yang tidak setara, selain dari interpolasi umum Newton dan metode Aitken. Namun, itu juga dapat digunakan untuk interpolasi intermiten yang sama. Misalnya, fungsi y (x) kontinu dan terdiferensiasi selama tidak ada turunan (n 1) dalam interval terbuka (a, b). Diketahui (n 1) titik (x0, y0), (x1, y1), ..., (xn, yn), nilai x sendiri tidak perlu berjarak sama dari titik lainnya, dan polinomial berderajat n Kamu bisa menemukannya. Dalam penggunaan nyata, rumus interpolasi Lagrange dapat dinyatakan dengan:

$$
f_n(x) = \sum_{i=0}^n L_i(x) f(x_i) \text{ dengan}
$$
  

$$
L_i(x) = \prod_{j=0; j \neq i}^n \frac{x - x_j}{x_i - x_j} \text{ dan } f(x_j) = y_i.
$$

*Pn(x)* menyatakan fungsi interpolasi polinomial Lagrange berderajat n dengan *f(xi)* sebagai koefisien interpolasi Lagrangenya dan *L<sup>i</sup>* sebagai polinomial Lagrangenya.

#### *Interpolasi Polinomial Newton*

Bentuk Polinom Newton derajat n adalah

$$
P_n(x) = a_0 + a_1(x - x_0) + a_2(x - x_1)(x - x_0)
$$
  
+ ... +  $a_n(x - x_0)(x - x_{n-1})$ 

Dengan *a<sup>0</sup>* dan *a<sup>1</sup>* adalah koefsien-koefisien dari fungsi polynomial newton. Secara rekursif, polinom newton derajat n dapat dinyatakan sebagai berikut:

$$
P_n(x) = P_{n-1}(x) + a_n(x - x_0)(x - x_1) \dots (x - x_{n-1})
$$
  
Depgan basis  $P_0(x) = f(x_0) = a_0$ .

#### *Bahasa Pemrograman C++*

Bahasa C++ merupakan bahasa pemrograman yang awalnya dari bahasa C lalu dikembangkan menjadi bahasa C++. Bahasa C++ adalah penyempurnaan yang dilakukan oleh seseorang bernama Bjarne Stroustrup di tahun 1980 menjadi C With Classes, dari C With Classes ini lalu berganti nama pada tahun 1983 menjadi C++. Terciptanya bahasa C++ ini bertujuan untuk mendukung pemrograman berorientasi objek (Oriented Programming) yang tidak dimiliki pada bahasa pemrograman C. Bahasa C dibuat untuk mendukung pemrograman berorientasi objek (OOP), yang tidak didukung oleh C. Ini adalah superset dari C, di mana C dapat mengeksekusi sebagian besar C (file header/library), tetapi C tidak dapat mengeksekusi/memanggil kode (d files/libraries). 'Header).

## **3. Hasil dan Pembahasan**

Percobaan untuk contoh 10 data yang akan dihitung hasil interpolasinya dengan dua metode, metode interpolasi newton dan metode interpolaso Lagrange dengan menggunakan Program C++ dengan algoritmanya adalah

- 1) Memasukkan jumlah berapa data(n) yang ingin di input
- 2) Memasukkan variable xi
- 3) Memasukkan variable yi
- 4) Melakukan perhitungan dan menentukan nilai dari sebuah koefisien fungsi polynomial
- 5) Membentuk fungsi polinomial
- 6) Masukkan nilai dari variabel x yang akan diinterpolasikan
- 7) Melakukan perhitungan nilai y sesuai dari fungsi yang telah dibentuk pada tahap nomor (5) untuk nilai variabel x yang dimasukkan pada tahap (6).
- 8) Nilai interpolasi dapat dihasilkan berdasarkan algoritma tersebut, untuk melakukan analisis numeric, telah dibentuk script fungsi interpolasi tersebut agar dapat menghasilkan nilai interolpolasi yang dicari.

414

Yoga Furqaansyah, Fauziah, Aris Gunaryati, Iskandar Fitri / Jurnal JTIK (Jurnal Teknologi Informasi dan Komunikasi) 6 (3) 2022, 411-416

```
Script C++ untuk interpolasi Newton
```

```
#include<conio.h>
//memanfaatkan library conio.h//
#include<stdlib.h> 
//memanfaatkan library stdlib.h//
#include<iostream> 
//memanfaatkan library iostream//
using namespace std; 
int main() 
{ 
//masukkan komponen variable//
int n, s, t;
float arr_y[10], arr_x[10], x, mult, p=0;
// clrscr(); 
system("cls");cout<<"~~~~~~~~~~~~~"
<<endl
//membuat judul proram
<<"|ProgramInterpolasi Newton|"<<endl
<<"~~~~~~~~~~~~~~~~~~~~~"<<endl <<endl
<<"Masukan nilai n: \n"; cin>>n;
// clrscr(); system("cls");
cout<<"~~~~~~~~~~~~~~~~~"<<endl
<<"| Program Interpolasi Newton
|"<<endl
<<"~~~~~~~~~~~~~~~~~~~~~"endl<<endl
//masukkan nilai x serta y
<<"Masukan Nilai x dan y : \n"; 
for(s=0; s(n; s++)cin>>arr x[s]>>arr y[s];
cout<<"\n masukan nilai x yang nilai y 
nya akan dihitung ";
cin>>x;
//memasukkan coding looping//
for (j=0; j < n-1; t++){
//variabel dimasukkan//
for(s=n-1;s>t;s--) arr y[s] = (arr y[s] -arr_y[s-
1])/(arr x[s]-arr x[s-t-1]);
}
for(i=n-1; s>=0; s--){
mult=1; for(t=0;t\leq s;t++)mult*=(x-arr x[t]);
mult*=arr y[t]; p+=mult;
}
cout<<"Hasilnya adalah: "<<p; getch();
return 0;}
                                           Script C++ untuk interpolasi Newton
                                            #include <iostream> 
                                            using namespace std;
                                            //masukkan komponen variable//
                                            int main()
                                            {
                                            float x[5], y[5], n, a, nu, de, term,
                                            result=0;
                                            int inp, je;
                                            //masukkan nilai yang ingin dihitung//
                                            cout<<"berapa nih yang mau di hitung 
                                            ?:"<<endl;
                                            cin>>n;
                                            //masukkan nilai xi//
                                            cout<<"nilai xinya berapa:"<<endl;
                                            for(inp=0; inp<n;inp++)
                                            cin>>x[inp];
                                            //masukkan nilai yi//
                                            cout<<"nilai nilainya berapa:"<<endl;
                                            for(inp=0;inp<n;inp++)
                                            cin>>y[inp];
                                            //masukkan nilai x (percobaan yang ingin 
                                            dilakukan)//
                                            cout<<"nilai xinya berapa:"<<endl;
                                            cin>>a;
                                            //melakukan perhitungan galat sesuai 
                                            berapa percobaan yang diinginkan
                                            for(inp=0;inp<n;inp++){
                                            nu = 1;
                                            de = 1;for(je=0; je\le n; je++){
                                            if(inp!=je){
                                            nu = nu * (x[je]);de = 
                                            de*(x[inp]-x[je]);}
                                            }
                                            term = nu/de*y[inp];result = result+term;
                                            }
                                            cout<<endl;
                                            //menentukan hasil//
                                            cout<<"hasilnya adalah : "<<result;
                                            return 0;
                                            }
```
### *Estimasi Hasil Program*

Berikut adalah hasil interpolasi dari metode interpolasi Newton

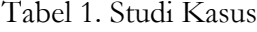

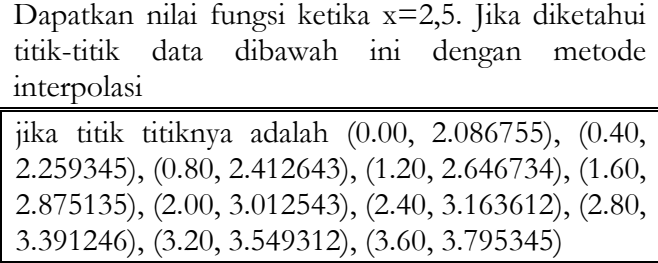

| Tabel 2. Tabel Penyelesaian |          |
|-----------------------------|----------|
| xi                          | V1       |
| 0.00                        | 2.086755 |
| 0.40                        | 2.259345 |
| 0.80                        | 2.412643 |
| 1.20                        | 2.646734 |
| 1.60                        | 2.875135 |
| 2.00                        | 3.012543 |
| 2.40                        | 3.163612 |
| 2.80                        | 3.391246 |
| 3.20                        | 3.549312 |
| 3.60                        | 3.795345 |
| $x=2.5$                     |          |

*Estimasi Hasil Program dengan Metode Interpolasi Newton* Hasil Program

| -----------------------------<br>Program Interpolasi Newton |
|-------------------------------------------------------------|
| ------------------------                                    |
| Masukan Nilai x dan y :                                     |
| 0.O                                                         |
| A.40                                                        |
| 0.80                                                        |
| 1.20                                                        |
| 1.60                                                        |
| 2.00                                                        |
| 2.40                                                        |
| 2.80                                                        |
| 3.20                                                        |
| 3.60                                                        |
| 2.086755                                                    |
| 2.259345                                                    |
| 2.412643                                                    |
| 2.646734                                                    |
| 2.875135                                                    |
| 3.012543                                                    |
| 3.163612                                                    |
| 3.391246                                                    |
| 3.549312                                                    |
| 3.795345                                                    |
|                                                             |
| masukan nilai x yang nilai y nya akan dihitung 2.5          |
| Hasilnya adalah: 1.70956                                    |
|                                                             |
|                                                             |

Gambar 1. Hasil Program dengan Interpolasi Newton

*Estimasi Hasil Program dengan Metode Interpolasi Lagrange*

Hasil Program

| masukkan nilai x dan y :<br>10                         |
|--------------------------------------------------------|
| masukkan nilai xi :                                    |
| 0.00                                                   |
| 0.40                                                   |
| 0.80                                                   |
| 1.20                                                   |
| 1.60                                                   |
| 2.00                                                   |
| 2.40                                                   |
| 2.80                                                   |
| 3.20                                                   |
| 3.60                                                   |
| masukkan nilai yi :                                    |
| 2.086755                                               |
| 2.259345                                               |
| 2.412643                                               |
| 2.646734                                               |
| 2.875135                                               |
| 3.012543                                               |
| 3.163612                                               |
| 3.391246                                               |
| 3.549312                                               |
| 3.795345                                               |
| masukkan nilai x :                                     |
| 2.5                                                    |
|                                                        |
| hasilnya adalah : 3.2163                               |
| Process exited after 92.76 seconds with return value 0 |

Gambar 2. Hasil Program dengan Interpolasi Lagrange

## *Penerapan Interpolasi dalam Berbagai Bidang*

Berdasarkan metode-metode interpolasi yang telah dipelajari, banyak sekali pemanfaatannya, contohnya seperti pemanfaatan dalam memprediksi jumlah mahasiswa dari tahun ke tahun, mengestimasi harga saham, dan lainlainnya

### **4. Kesimpulan**

Analisis dari 10 data yang dilakukan menggunakan metode interpolasi polinomial Newton memiliki hasil 1.70956 dimana nilai tersebut lebih rendah dibandingkan dengan nilai dari analisis dengan metode Lagrange yang sebesar 3.2163. Jadi, untuk soal Ujian Akhir Semester ini, menggunakan metode interpolasi newton lebih cocok daripada metode interpolasi Lagrange.

### **5. Daftar Pustaka**

[1] Astuti, L.W., Sudarwanto, Ambarwati L. **"***Interpolasi Polinomial, Interpolasi Polinomial Lagrange, Interpolasi Polinomial Newton. Perbandingan Metode Lagrange dan Metode Newton pada Interpolasi Polinomial dalam Mengestimasi Harga Saham*" : 25 – 35.

- [2] Zulvikri, A.C., Darsono, Nurfahrudianto A. "*Interpolasi Untuk Memprediksi Jumlah Mahasiswa Fakultas Keguruan dan Ilmu Pendidikan Universitas Nusantara PGRI Keidri dari Tahun 200+ Hingga Tahun 2014Dengan Menggunakan Formula Interpolasi Lagrange dan Formula Metode Aitken's*":  $1 - 2.2016$ .
- [3] Eniyati, Sri, Rina Candra Noor Santi, Tri Arianto. "*Penggunaan Metode Lagrange Dalam Peramalan Jumlah Mahasiswa Baru*" : 2 – 3. 2020.
- [4] Sihombing, Charolina Sagita, Marmaini, Agus Dahlia. "*Interpolasi Polinom Newton untuk Mengestimasi Fungsi Polinomial dari suatu Benda Putar*" : 1 – 3. 2020.
- [5] Krinawati, "*Implementasi Interpolasi Lagrange untuk Prediksi Nilai Data Ber-pasangan dengan Menggunakan Matlab*", Seminar Nasional Teknologi ISSN:1978-9777, 2007.
- [6] Muhammad, Dannis, "*Penggunaan Metode Newton dan Lagrange pada Interpolasi Polinom pergerakan Harga Saham: Studi Kasus Saham PT Adaro Energi Tbk*" : 1.2011
- [7] F. Anthon Pangruruk, Simon Prananta Barus, "*Perbandingan Hasil Prediksi Harga Sahan Antara Metode Interpolasi Polinom Newton Gregory Mundur dengan Interpolasi Polinom Lagrange".*